## **RIKCAD8**

## **RIKCAD8/RIKCAD9**

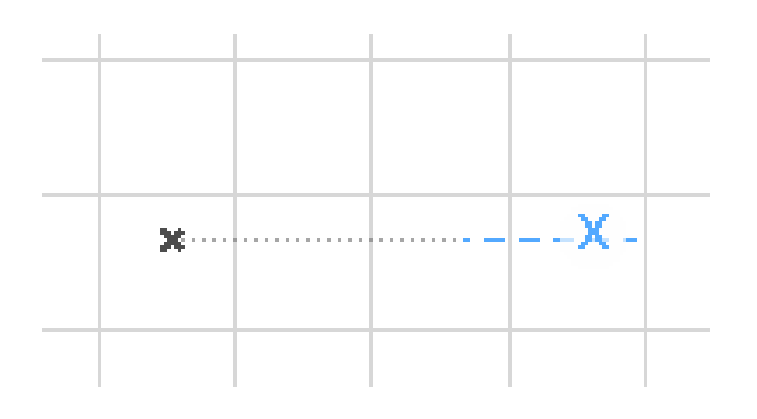

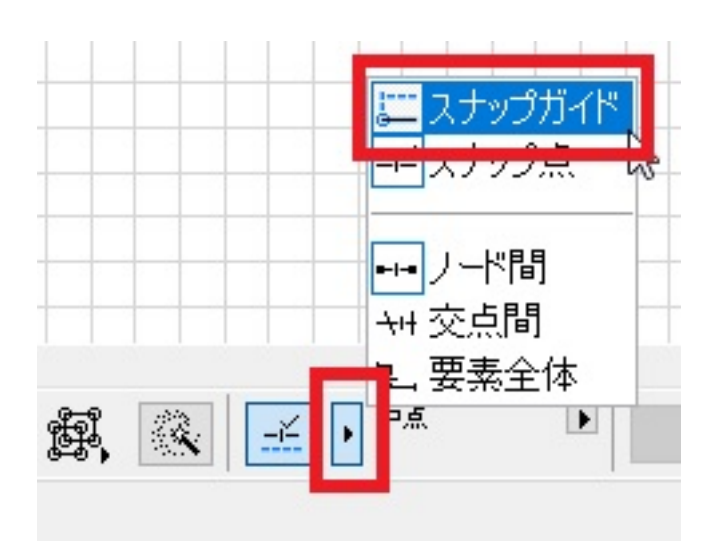

 [「スナップガイドと点」参照線・スナップ点の強化](index.php?action=artikel&cat=47&id=638&artlang=ja)

ID: #1613

 $: 2018 - 07 - 2613 = 08$ 

製作者: 大木本